## リモコン

付属のリモコンを使って本機を操作するかどうか設定できます。

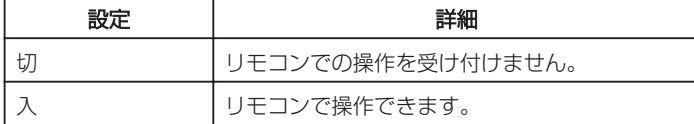

## 項目を表示するには

1 **◎ をタッチして、メニューを表示する** 

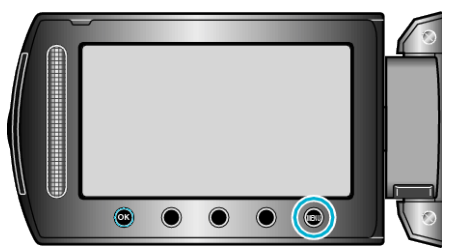

2 "本体設定"を選び、<sup>®</sup>をタッチする

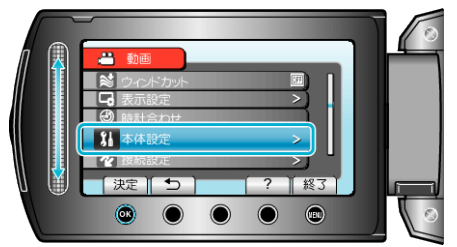

3 "リモコン"を選び、<sup>◎</sup>をタッチする

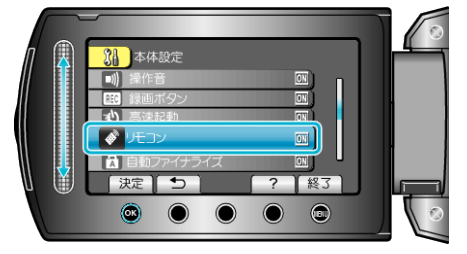